## Package 'fluoSurv'

April 10, 2018

Type Package

Title Estimate Insect Survival from Fluorescence Data

Version 1.0.0

Author Jean-Baptiste Ferdy <jean-baptiste.ferdy@univ-tlse3.fr>

Maintainer Jean-Baptiste Ferdy <jean-baptiste.ferdy@univ-tlse3.fr>

**Description** Use spectrophotometry measurements performed on insects as a way to infer pathogens virulence. Insect movements cause fluctuations in fluorescence signal, and functions are provided to estimate when the insect has died as the moment when variance in autofluorescence signal drops to zero. The package provides functions to obtain this estimate together with functions to import spectrophotometry data from a Biotek microplate reader. Details of the method are given in Parthuisot et al. (2018) <doi:10.1101/297929>.

**Depends**  $R (= 3.1.0)$ Suggests survival License GPL-3 Encoding UTF-8 LazyData true RoxygenNote 6.0.1 NeedsCompilation no Repository CRAN

Date/Publication 2018-04-10 13:41:28 UTC

### R topics documented:

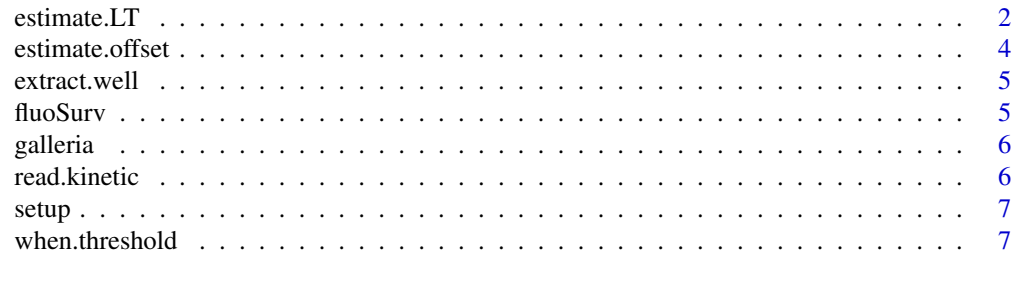

**Index** [9](#page-8-0)

<span id="page-1-1"></span><span id="page-1-0"></span>

#### Description

Estimation of time to death

#### Usage

```
estimate.LT(y, t, threshold.value = NULL, offset.dead = NULL,
 offset.alive = NULL, verbose = F, ndeps = 0.01)
```
#### Arguments

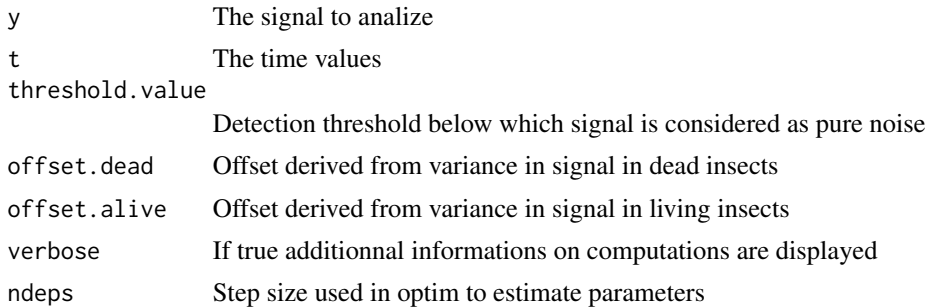

#### Details

The model adjusted in this procedure assumes that random variance in signal drops after insect death, because insect has ceased to move. The time value at which this drop occurs can therefore be used as an estimate of lethal time. First guess of variance estimates can be provided as offset.dead (for dead insects) or offset.alive (for living insects).

#### Value

A vector with TL estimate for the given sample, corresponding log-likelihood and number of values used in the computation.

#### Examples

```
##Loading data
data("galleria")
## dataset may contain NA if microplate reader has been stoped before the programmed
## end of the experiment
d <- subset(galleria,!is.na(value))
l <- lapply(split(d,d$well),extract.well)
data(setup)
setup <- setup[match(setup$well,names(l)),]
```

```
## Computes rough estimates of variance in autofluorescence signal for dead and living insects
## These values serve as initial guess to fit the model.
offset.alive <- estimate.offset(l,"1_330_405",min.t=1,max.t=5)
    # all insects are assumed to be alive during the
    # first five hours that follow injection
offset.dead <- estimate.offset(l[which(setup$dead==1)],"1_330_405",min.t=72-5)
    # insects that were dead at the end of the experiment are
    # assumed to have died earlier than 5 hours before then
    # end of the experiment
## LT estimation or for a single well
## Check out well D9, to see what happens when an insect stayed alive.
well <- "A3"
plot(log(value_1_485_535,10)~t_1_485_535,type="l",col="green",ylim=c(2,5),data=l[[well]])
points(log(value_1_330_405,10)~t_1_330_405,type="l",col="gray",data=l[[well]])
    # Rough estimate obtained using no offsets
est1 <- with(l[[well]], estimate.LT(value_1_330_405,t_1_330_405,threshold.value=3))
abline(v=est1[["LT"]],lty=2,col="red")
    # Much better estimate obtained using offset for dead insects
est2 <- with(l[[well]], estimate.LT(value_1_330_405,t_1_330_405,
                                         offset.dead = offset.dead,threshold.value=3))
abline(v=est2["LT"],lty=3,col="red")
    # Using offset.alive does not change anything to the estimate for well A3
   # It may help for insect that have a larger variance in signal than others even after death
est3 <- with(l[[well]], estimate.LT(value_1_330_405,t_1_330_405,
                                         offset.dead = offset.dead,
                                         offset.alive = offset.alive,threshold.value=3))
abline(v=est3["LT"],col="red")
    # Detection of significant GFP fluorescence (i.e. log fluorescence exceed
    # by 5% the maximum value observed during the first five hours)
with(1[[[well]],abline('=when.threshold(t_1_485_535,log('value_1_485_535,10)].threshold=0.1),col="green"))
##LT estimation for all wells
if(FALSE) { #example takes time! Set to TRUE if you want to run it
   res <- sapply(l,function(x) estimate.LT(x$value_1_330_405,x$t_1_330_405,
                                              threshold.value=2,offset.dead=offset.dead,
                                               offset.alive=offset.alive))
 res <- as.data.frame(t(res))
##Adds LT estimates to the experimental setup data.frame
  setup <- cbind(setup,res[match(setup$well,rownames(res)),])
## Time of injection is added to LT, so that LT really corresponds to time post injection
 time <- with(setup,strptime(as.character(time_injection),format="%H:%M:%S"))
 time <- as.numeric((max(time)-time)/(60^2))
 setup$LT <- setup$LT+time
## Survival curves by dilution of bacterial culture injected
```

```
plot(survfit(Surv(LT,dead)~dilution,data=setup),
     lwd=c(3:1,1),lty=c(1,1,1,2),
     xlab="hours post injection",ylab="proportion of surviving insects")
 abline(h=0.5,col="red")
 legend("topright",lwd=c(1,3:1),lty=c(2,1,1,1),legend=c("LB",10^(3:1)))
## When does scepticemia start?
 res \leq sapply(1, function(x) when.threshold(x$t_1_485_535,log(x$value_1_485_535,10),
                                                                    threshold=0.1))
 setup$T_gfp <- res[match(setup$well,names(res))]
 setup$T_gfp <- setup$T_gfp + time
## Relation between time of death and moment when scepticemia is detected.
## Only points where scepticemia has been detected are represented here.
 plot(LT~T_gfp,data=setup,col=ifelse(dead,1,2),pch=as.numeric(dilution))
 abline(0,1)
 with(setup,legend("topleft",legend=levels(dilution),pch=1:4))
 # Most insects have died after scepticemia has started.
 }
```
estimate.offset *Estimate variance in signal*

#### Description

Estimate variance in signal

#### Usage

```
estimate.offset(1, var, min.t = NULL, max.t = NULL)
```
#### **Arguments**

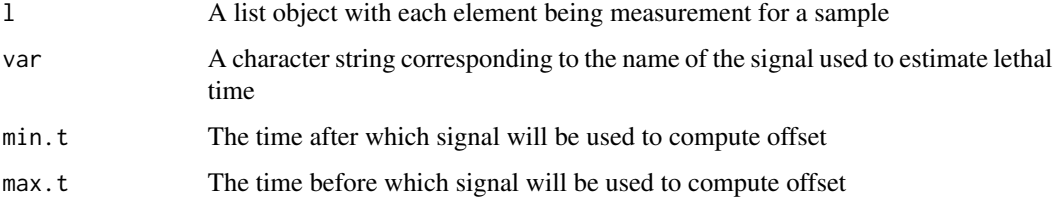

#### Value

A value that can be used as an offset in estimate.LT

<span id="page-4-0"></span>

#### Description

Extract data for a single well

#### Usage

extract.well(data)

#### Arguments

data A data.frame containing fluorescence measurements for the 96 wells of a plate and several time values. See read.kinetics for a way to obtain such a data. frame from data files produced by a Biotech plate-reader.

#### Details

The number of measurements might differ between wavelengths. In the Biotek reader used here, this can happen if fluorescence value exceeds the maximum value of 10^6. NA are then added to the data.frame.

#### Value

A data.frame

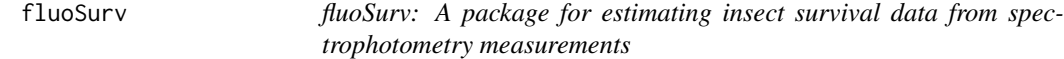

#### Description

The fluoSurv package provides functions to import fluorescence data as exported from a BioTek microplate reader and functions to estimate insect survival from these fluorescence data.

#### The function to import data

[read.kinetic](#page-5-1)

#### The function to estimate survival

[estimate.LT](#page-1-1)

#### Description

A dataset containing fluoresence measurements produced by a BioTek microplate reader. Measurements are taken from 96 larvae of *Galleria mellonella* which have been injected with a culture of the bacterium *Xenorhabdus nematophila*.

#### Format

A data frame with 382944 rows and 8 variables:

well Well name.

value Intensity measurement.

t Time.

num Is the insect dead at the end of the experiment?

- read Read number, usually 1. This number will be greater than one when a combination of excitation and emission wavelengths is measured several times, with different gains.
- exc Excitation wavelength.
- em Emission wavelength.
- ID\_read ID of the read. Combines read number and wavelengths to produce a unique ID for each set of fluorescence measurement. For example, if GFP fluoerscence has been measured with two different gains, the two measurements will be 1\_485\_535 and 2\_485\_535.

<span id="page-5-1"></span>read.kinetic *Reads a kinetic file, as produced by a Biotek plate reader.*

#### **Description**

Reads a kinetic file, as produced by a Biotek plate reader.

#### Usage

```
read.kinetic(name, path = NULL, readTime = TRUE, saveData = TRUE)
```
#### **Arguments**

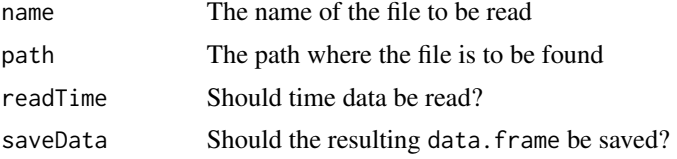

#### <span id="page-6-0"></span>setup 7 and 3 and 3 and 3 and 3 and 3 and 3 and 3 and 3 and 3 and 3 and 3 and 3 and 3 and 3 and 3 and 3 and 3 and 3 and 3 and 3 and 3 and 3 and 3 and 3 and 3 and 3 and 3 and 3 and 3 and 3 and 3 and 3 and 3 and 3 and 3 and

#### Value

Returns a data.frame if saveData is set to FALSE. If saveData is set to TRUE, the data.frame is saved and the file name is returned.

#### Examples

```
## reads data. Warning: files are large, and this operation takes time!
d <- read.kinetic("kinetics_xenorhabdus_galleria.txt",
                     path=system.file('extdata', package = 'fluoSurv'),
                     saveData=FALSE)
str(d)
```
## saveData should rather be set to TRUE so that converted data are saved ## in a csv file and can be re-used later on.

setup *An injection experimental setup*

#### Description

A dataset containing the description of an experimental setup where 96 larvae of *Galleria mellonella* have been injected with a culture of the bacterium *Xenorhabdus nematophila*.

#### Format

A data frame with 96 rows and 4 variables:

well Well name.

dilution Dilution factor (log-transformed) of the injected culture. 1 therefore means 10 fold dilution, while LB corresponds to negative control where insects have been injected with sterile LB culture medium.

time\_injection Time of the injection.

dead Is the insect dead at the end of the experiment?

when.threshold *Computes when fluorescence exceeds a given threshold value*

#### Description

Computes when fluorescence exceeds a given threshold value

#### Usage

```
when.threshold(t, x, min.t = 5, threshold = 0.1, n = 50)
```
#### Arguments

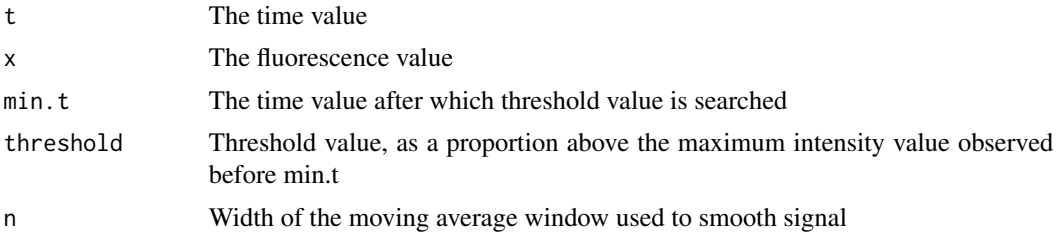

#### Examples

```
data(galleria)
d <- subset(galleria,!is.na(value))
l <- lapply(split(d,d$well),extract.well) #complete kinetics for each well
with(l[["A3"]],plot(t_2_485_535,log(value_2_485_535,10),type="l"))
```
with(l[["A3"]],abline(v=when.threshold(t\_2\_485\_535,value\_2\_485\_535)))

# <span id="page-8-0"></span>Index

estimate.LT, [2,](#page-1-0) *[5](#page-4-0)* estimate.offset, [4](#page-3-0) extract.well, [5](#page-4-0) fluoSurv, [5](#page-4-0) fluoSurv-package *(*fluoSurv*)*, [5](#page-4-0) galleria, [6](#page-5-0) read.kinetic, *[5](#page-4-0)*, [6](#page-5-0)

setup, [7](#page-6-0)

when.threshold, [7](#page-6-0)